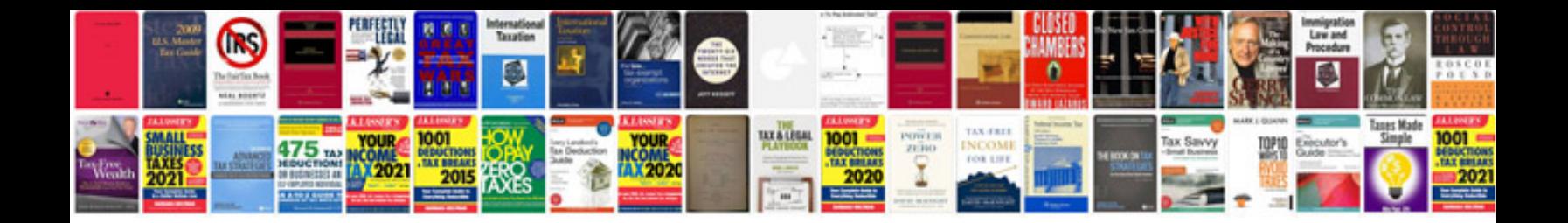

**Sales handover document template**

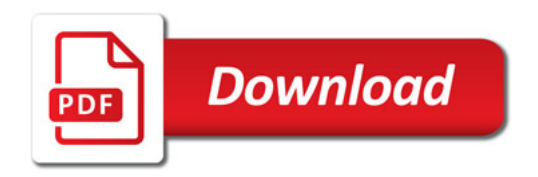

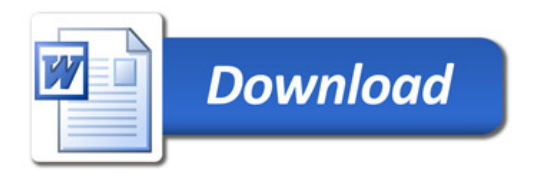